# Komputerowa analiza materiaBów i konstrukcji - opis prze

## Informacje ogólne

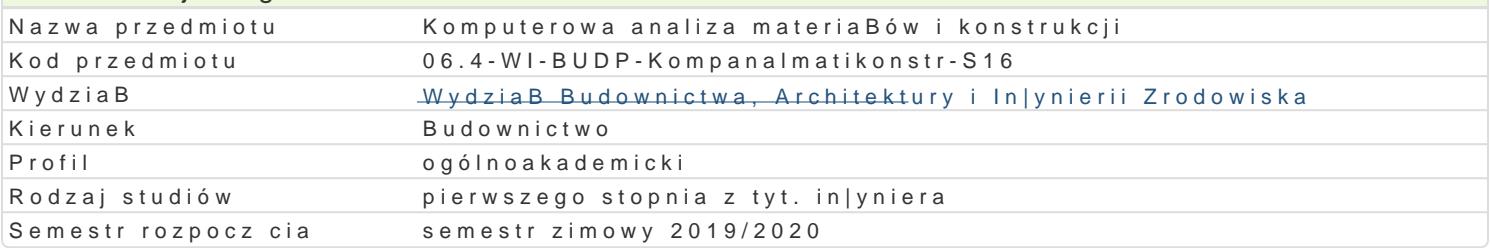

## Informacje o przedmiocie Semestr 4 Liczba punktów ECTS do zdobycia 2 Typ przedmiotu obowizkowy Jzyk nauczania polski Sylabus opracowaB

## Formy zaj

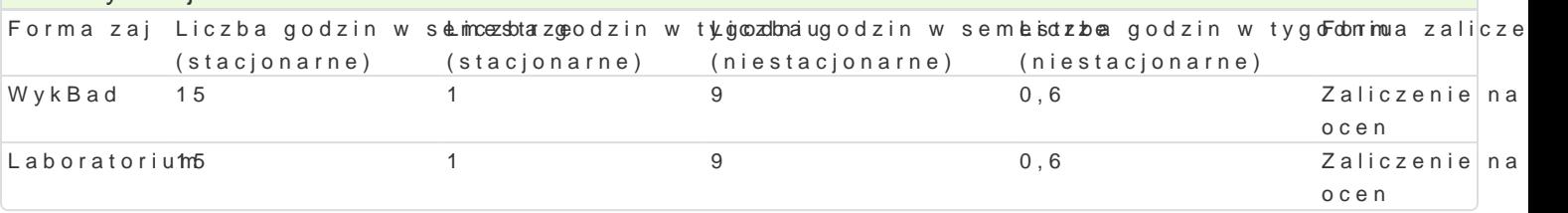

## Cel przedmiotu

Celem przedmiotu jest poznanie zasad modelowania numerycznego materiaBów i konstrukcji budowlar nowoczesnych metod analizy konstrukcji i materiaBów.

### Wymagania wstpne

Mechanika budowli. WytrzymaBo[ materiaBów. Metody obliczeniowe.

## Zakres tematyczny

WykBad

Podstawy obsBugi systemu obliczeniowego MES np. Abaqus. Wprowadzenie do komputerowego model konstrukcji, warunków podparcia, parametrów materiaBowych i obci |eD. Dokumentacja obliczeD. Pod programów RM-Win, Soldis i Abaqus. Wyznaczanie rozkBadu siB wewn trznych i stanów przemieszcze analiza stanów napr |enia i odksztaBcenia punktu materialnego. Wyznaczanie skBadowych tensora na Wyznaczanie przemieszczeD i odksztaBceD konstrukcji obci |onych w maszynie INSTRON za pomoc s rozkBadu siB wewntrznych w pBytach. Prezentacja i interpretacja wyników obliczeD.

#### Laboratorium

Nauka podstawowej obsBugi systemu Abaqus. Poznanie interfejsu programu i moduBów. Wprowadzeni skoDczonych. Proste zadania numeryczne z uwzgl dnieniem plastyczno[ci, kontaktu, obci |eD dynamie uwzgldnieniem wra|liwo[ci wyników na zmienne parametry MES.

#### Metody ksztaBcenia

WykBad - wykBad konwencjonalny,

Laboratorium - wiczenia laboratoryjne

Efekty uczenia si i metody weryfikacji osigania efektów uczenia si Opis efektu **Symbole eMeettoody weryfikacjForma** zaj

#### Opis efektu Symbole eMeektoody weryfikacjForma zaj

referatu

Student potrafi zamodelowa dowolny element konstrukcyjny®p.MB\_absk02 (klaatokwynwinaa [rawmtaraklabaaa]. aptBoytan Jest w stanie wprowadzi dowolne parametry materiaBowe dla <u>Knal</u>t@\$iaBózwajliniowo spr |ystych (materia By izotropowe i ortotropowe), ma [wiadomo[ mo|liw O[<u>Ki ˈ</u>uh0o4delOwobansiearwmaactjeerija oBośewnaz uwzgl dnieniem plastyczno[ci. Umie zdefiniowa warunki brzêgKo\_wLeOi7 przyuBnoi|eyj tohoo [zdefiniowanej konstrukcji obci |enie. Umie obliczy napr |enia i przemieszczkantał w zamopodkełypowzanyych zadaniu. Potrafi wy[wietli wyniki w postaci warstwicowych map napr (ekQ\_na elemsnuashtakoDczonych. Umie posBu|y si dost pnym oprogramowaniem komputerowym w celu wykonanpiazogotozowanio tycznej nieskomplikowanej konstrukcji metod elementów skoDczonych referatu

Student ma podstawow wiedz w zakresie modelowania kons<sup>e</sup>truk<u>kt</u>olji prz<sup>o</sup>yauk|tyyowino MIE w (maek<sup>o</sup>tod/webykBad elementów skoDczonych). Zna podstawowe modele materiaBowke\_&Ma2materajaBów stosowanych w budownictwie. Student ma podstawow wiedz o elementach słkolDW z0o4ny chegizj**a k**noinci suisatnkyi, elementów skoDczonych opisowy, testowy i inne przygotowanie

Student jest [wiadomy zastosowanych technik modelowania n°ukń\_ekł@dznēgoobsZedwejecjsaobioec68pNoklaywkBadd korzy[ci pByn cych z u|ywania oprogramowania, ale równie| jest [wiadomayktwy wsntopujj ncaych® Laboratoriur ograniczeD Student jest [wiadomy wyst puj cych ograniczeD. Jest ch tnyzajodwaachty na poznawanie nowych bardziej zaawansowanych narzdzi

## Warunki zaliczenia

WykBZadliczenie na podstawie testu z progami punktowymi:

56% - 65% pozytywnych odpowiedzi dst

- 66% 75% dst plus
- 76% 85% db
- 86% 93% db+
- 94% 100% bdb

lub rozwi zanie niestandardowego problemu, przygotowanie wBasnej prezentacji multimedialnej i pub

LaboratoWiaumunkiem zaliczenia jest uzyskanie pozytywnych ocen ze wiczeD laboratoryjnych, oraz roz przygotowanie prezentacji wyników.

## Literatura podstawowa

1.Bk R., BurczyDski T.: WytrzymaBo[ materiaBów z elementa.httit.pu:j//owiau/wk.commepsu.poecrloswi.egg/bwitMeNpT, War

2.Chmielewski T., Nowak H.: Wspomaganie komputerowe CADCAM. Mechanika budowli: metoda prz Warszawa 1996.

## Literatura uzupeBniajca

1.Rakowski G., Kacprzyk Z.: Metoda elementów skoDczonych w mechanice konstrukcji, Wyd. PW, '

2.Bluehill & Fast Track Material Testing Software Tutorial, INSTRON 2007.

3.Aramis & Pontos Manual, GOM 2007.

4.ABAQUS instrukcja

# Uwagi

Zmodyfikowane przez dr in|. Gerard Bry[ (ostatnia modyfikacja: 29-04-2019 10:24)

Wygenerowano automatycznie z systemu SylabUZ